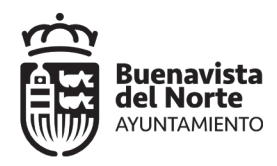

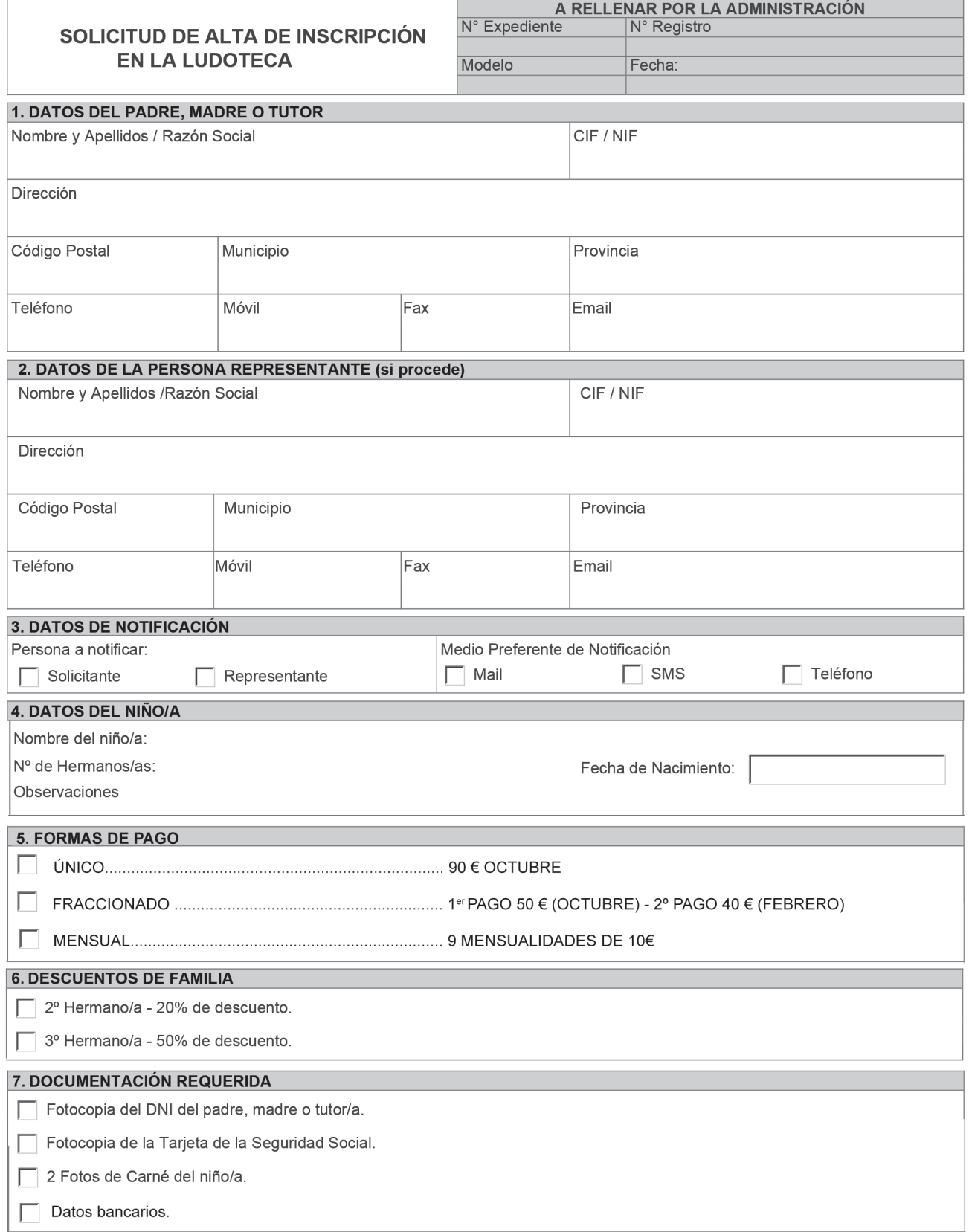

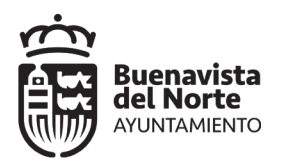

## 9. AVISO LEGAL

De conformidad con la Ley Orgánica 15/1999, de 13 de diciembre, de Protección de Datos de Carácter Personal, se le informa de lo siguiente:

- Los datos de carácter personal que se obtengan de su solicitud serán incorporados y tratados de forma confidencial en un fichero propiedad de este Avuntamiento.
- Los datos obtenidos en esta instancia podrán ser utilizados, salvaguardando su identidad, para la realización de estadísticas internas
- Ud. tendrá la posibilidad de acceder en cualquier momento a los datos facilitados, así como de solicitar, en su caso, su rectificación, oposición o cancelación, dirigiendo una comunicación escrita, junto con la documentación acreditativa de su identidad, a este Ayuntamiento.

En Buenavista del Norte, a

El padre, madre, tutor/a o representante,

Fdo.

ALCALDE-PRESIDENTE DEL ILUSTRE AYUNTAMIENTO DE BUENAVISTA DEL NORTE